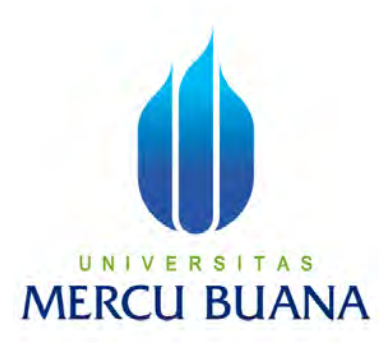

### **APLIKASI DATA WAREHOUSE BERBASIS WEB PADA**

**PT. LIRIK MITRA SENADA**

**VIVI DIAH PERMATASARI** 

**41813120164**

## UNIVERSITAS **MERCU BUANA**

## **PROGRAM STUDI SISTEM INFORMASI**

## **FAKULTAS ILMU KOMPUTER**

**UNIVERSITAS MERCU BUANA** 

## **JAKARTA**

**2017**

http://digilib.mercubuana.ac.id/

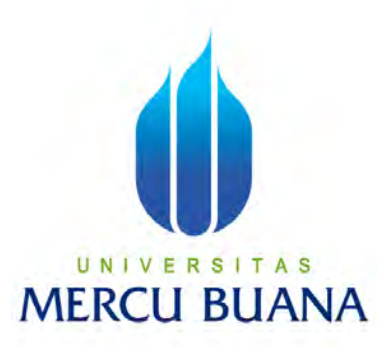

#### **APLIKASI DATA WAREHOUSE BERBASIS WEB PADA**

#### **PT. LIRIK MITRA SENADA**

**Laporan Tugas Akhir** 

**Diajukan Untuk Melengkapi Salah Satu Syarat** 

**Memperoleh Gelar Sarjana Sistem Informasi** 

# **VIVI DIAH PERMATASARI<br>U N I V E R S I T A S** MERC<sup>41813120164</sup>

#### **PROGRAM STUDI SISTEM INFORMASI**

#### **FAKULTAS ILMU KOMPUTER**

#### **UNIVERSITAS MERCU BUANA**

#### **JAKARTA**

 **2017**

http://digilib.mercubuana.ac.id/

#### **LEMBAR PERNYATAAN**

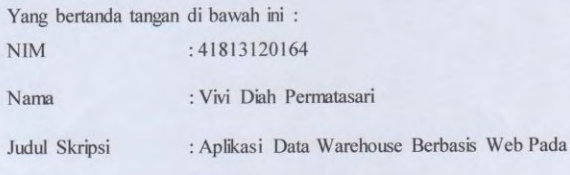

#### PT. Lirik Mitra Senada

Dengan ini menyatakan bahwa skripsi dengan judul di atas adalah hasil karya seni saya sendiri dan bukan merupakan jiplakan, ataupun plagiat dari hasil karya ilmiah orang lain kecuali kutipan - kutipan dan teori - teori yang digunakan dalam skripsi ini. Apabila terdapat hal-hal yang bertentangan dengan pernyataan ini dikemudian saya bersedia menerima sanksi akademik yang berkaitan dengan hal tersebut

Demikian pernyataan ini saya buat dengan sebenar-benarnya tanpa ada paksaan dari siapapun.

S

UNIVER

**MERCU BI** 

Jakarta, 21 Derember  $2017$ 

Yang menyatakan,

Vivi Diah

58849473

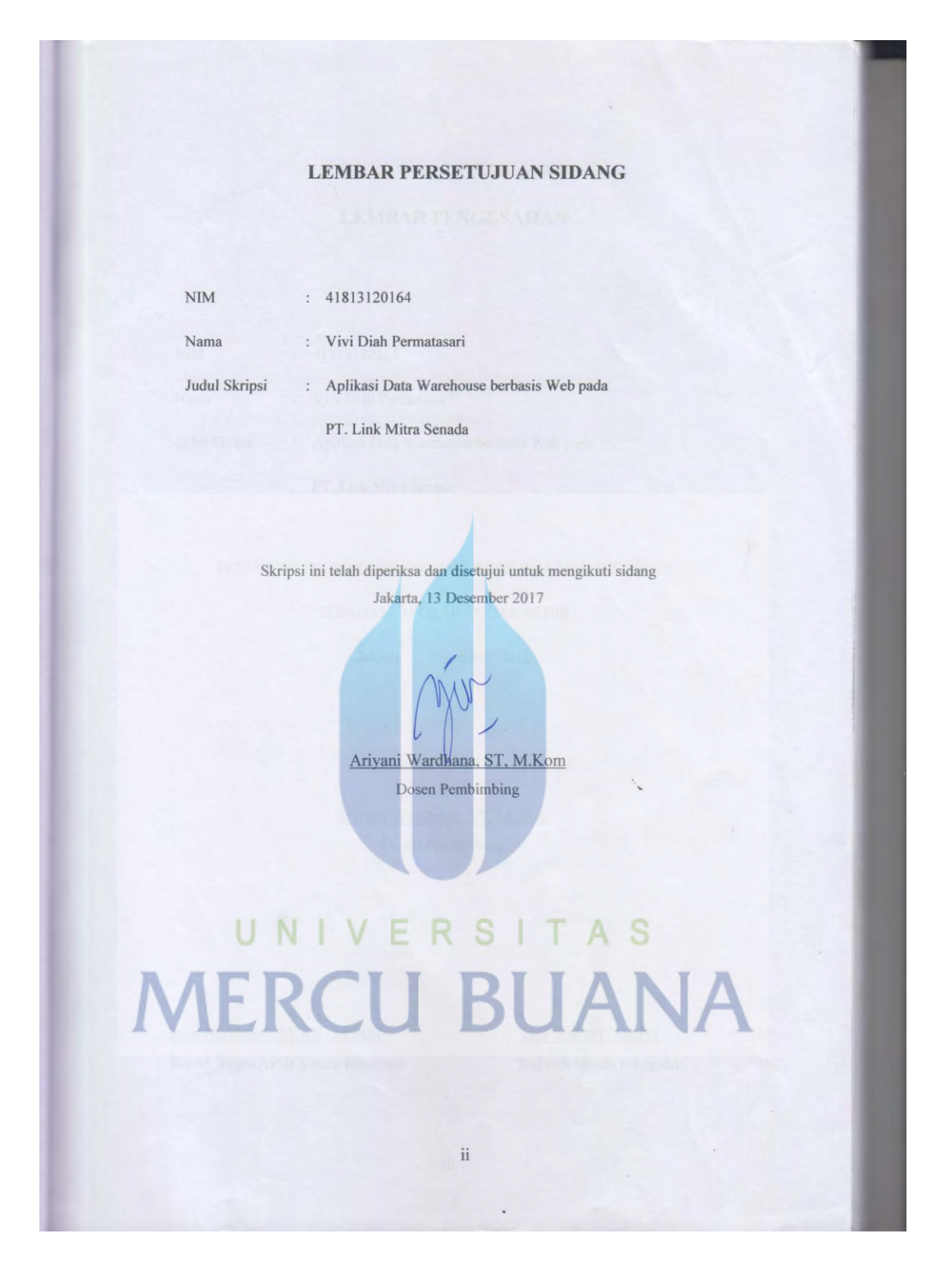

#### **LEMBAR PENGESAHAN**

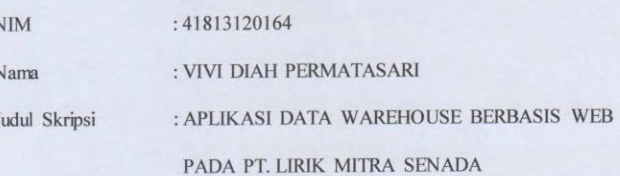

SKRIPSI INI TELAH DIPERIKSA DAN DISETUJUI Jakarta, 21 Derember 2017

Ariyani Wardhana, ST, M.Kom Dosen Pembimbing

S M.Ak.,M.MSI. Nur Ani, ST., MMSI Inge Hand Koordinator Tugas Akhir Kaprodi Sistem Informasi

 $\mathbf{ii}$ 

#### **KATA PENGANTAR**

Puji dan syukur penulis panjatkan ke hadirat Allat SWT atas segala rahmat, taufik, dan hidayah-Nya penulis dapat menyelesaikan skripsi ini tepat pada waktunya dan dengan sebaik-baiknya.

Dalam skripsi dengan judul "Aplikasi Data Warehouse Berbasis Web pada PT. Lirik Mitra Senada" ini, penulis mengalami berbagai macam masa yang sulit dalam penyelesaiannya, namun dengan dukungan dari orang sekitar membuat penulis merasa dapat menyelesaikan skripsi ini dengan baik.

Dengan selesainya penyusunan skripsi ini, penulis ingin mengucapkan terima kasih yang sebesar-besarnya kepada:

- 1. Ibu Nur Ani, S.T.,MMSI selaku Ketua Program Studi Sistem Informasi Universitas Mercu Buana dan Dosen Pembimbing Akademik penulis.
- 2. Ibu Ariyani Wardhana, S.T., MM selaku Dosen Pembimbing skripsi penulis.
- 3. Ibu Nia selaku Dosen yang mengarahkan penulis dalam penyususan skripsi  $\mathrm{ini.}$
- 4. Seluruh Dosen dan Staff Program Studi Sistem Informasi Fakultas Ilmu Komputer Universitas Mercu Buana
- 5. Bapak Sugeng selaku Manager Departement IT (Information Technology) di PT. Lirik Mitra Senada
- 6. Semua karyawan PT. Lirik Mitra Senada yang bersedia membantu dan membimbing penulis dalam penyelesaian skripsi ini.
- 7. Seluruh keluarga tercinta, Ayah Maruwat, Ibu Leginem, Nenek, Kakek,
- Amelia dan Keluarga Besar yang selalu memberi dukungan dan doa untuk keberhasilan penulis dalam menyelesaikan pendidikan sampai dengan

iv

penulisan skripsi ini.

- 8. Untuk sahabat penulis, Irma Suryani, Rani Juita, Dwi Aprianti, Rahayu Dwi Pratiwi, Ka Ririn, Rachmawati, Yosian Nurvia Yoripta Dewi, yang selalu memberi semangat dalam menyelesaikan skripsi.
- 9. Untuk teman-teman Universitas Mercu Buana Program Studi Sistem Informasi angkatan 2014, Terima Kasih untuk kebersamaannya selama kurang lebih 4 tahun ini.
- 10. Semua pihak yang sudah membantu terselesainya skripsi ini, namun tidak dapat disebutkan satu persatu.

Penulis menyadari bahwa skripsi ini masih jauh dari kesempurnaan dikarenakan keterbatasan kemampuan dan waktu dalam penyusunan. Untuk itu penulis sangat mengharapkan saran dan kritik yang bersifat membangun demi kesempurnaan skripsi ini. Semoga karya ini bermanfaat bagi semua pihak.

Jakarta, 11 Desember 2017

# UNIVERSITAS **MERCU BUANA**

#### **DAFTAR ISI**

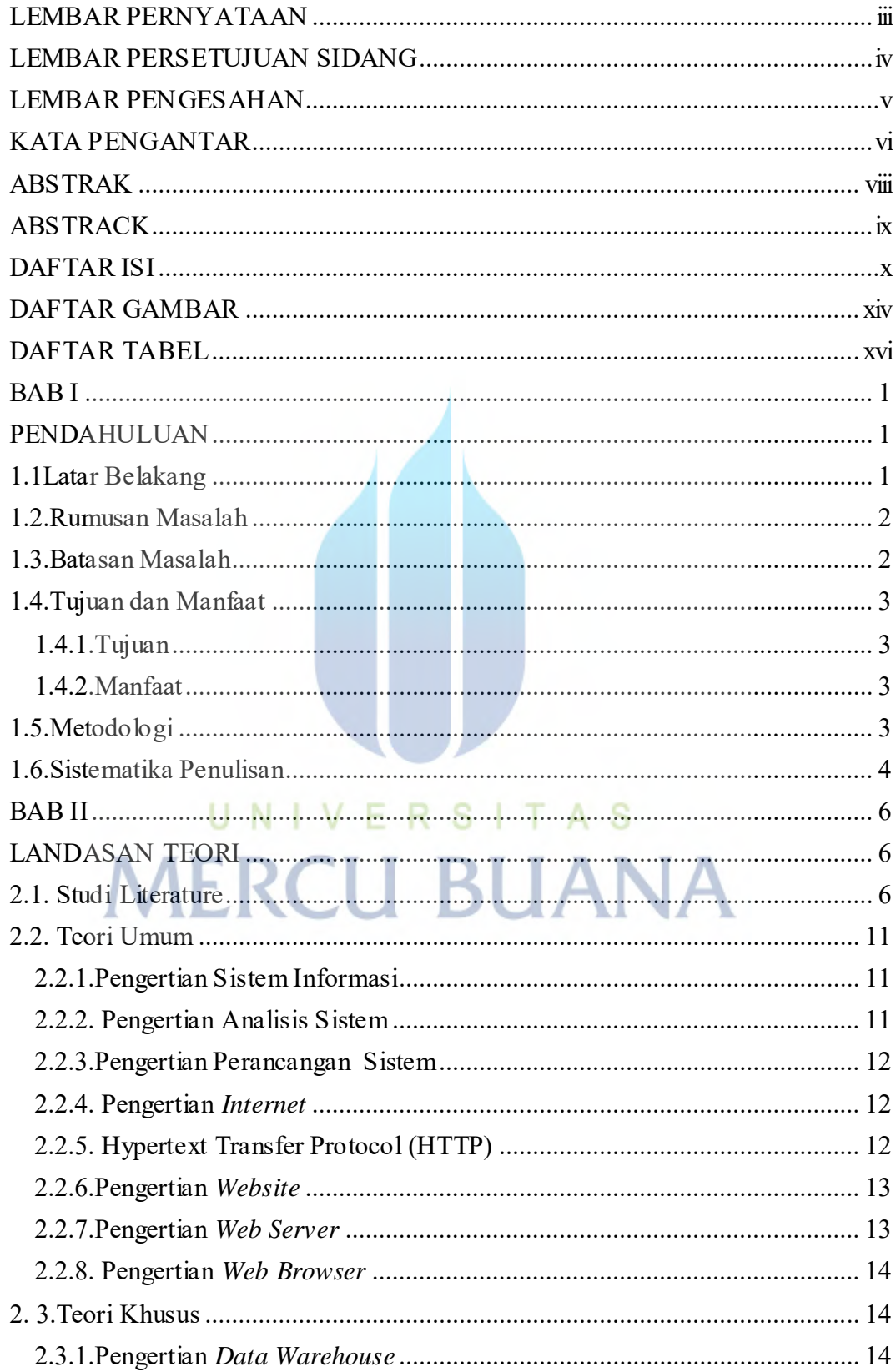

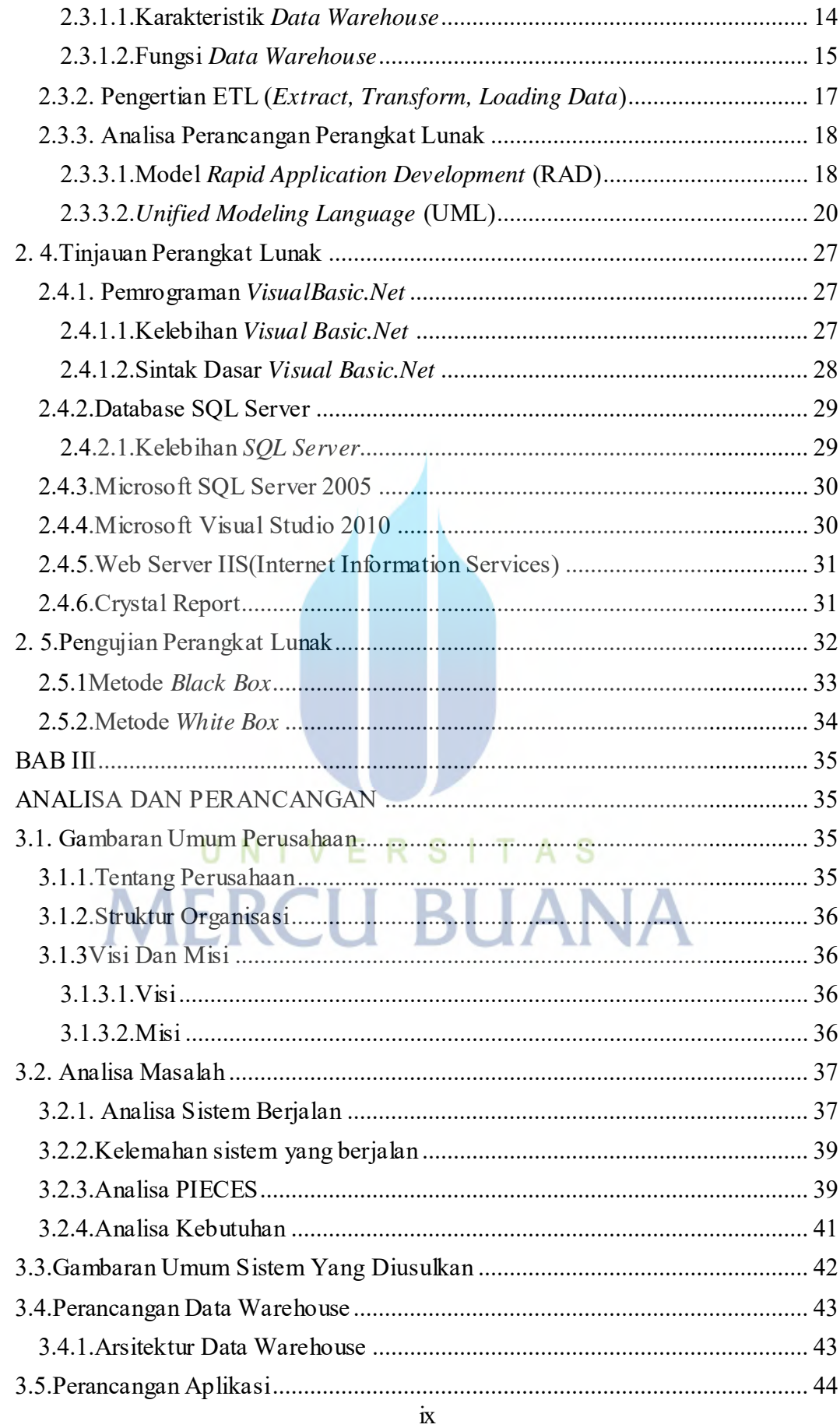

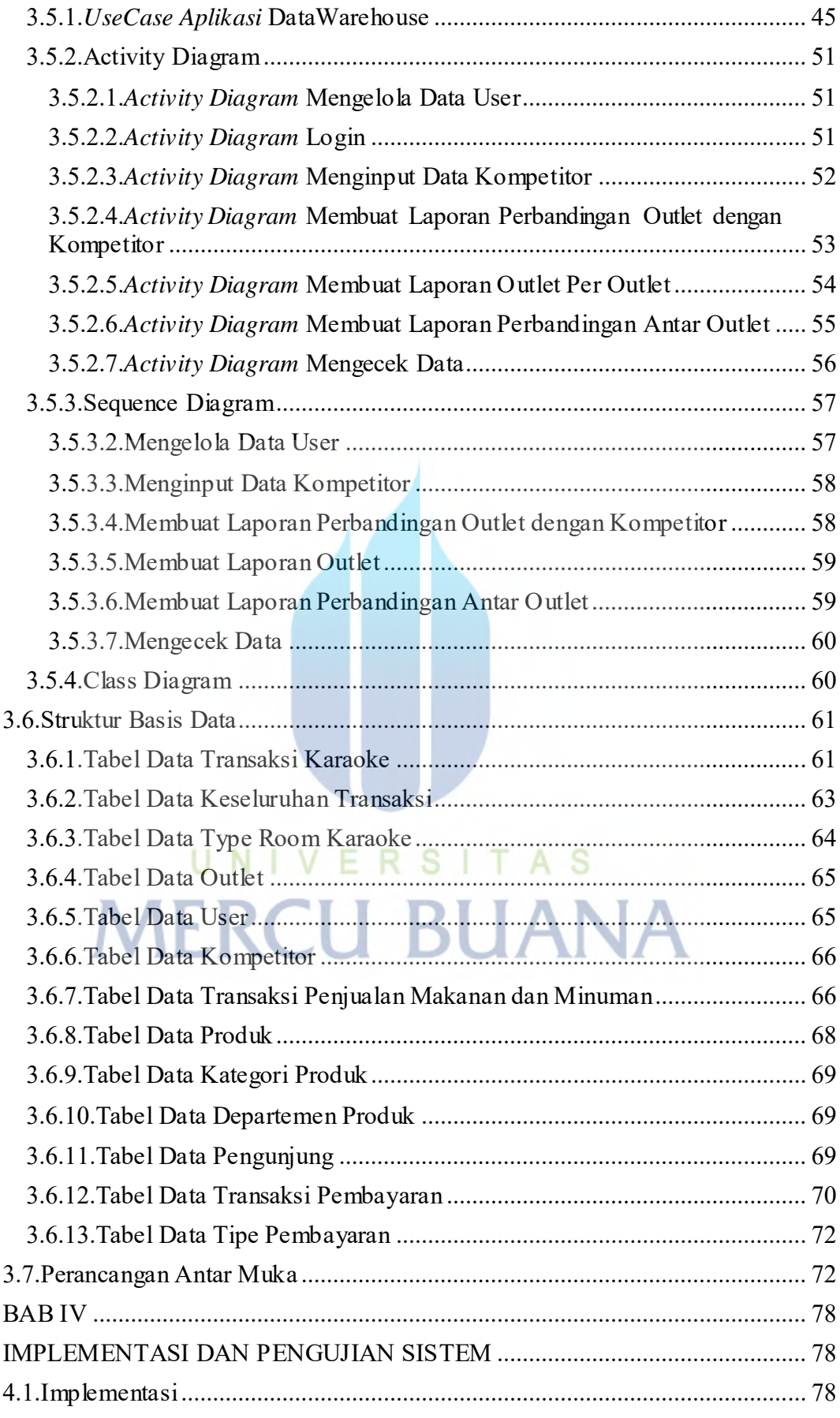

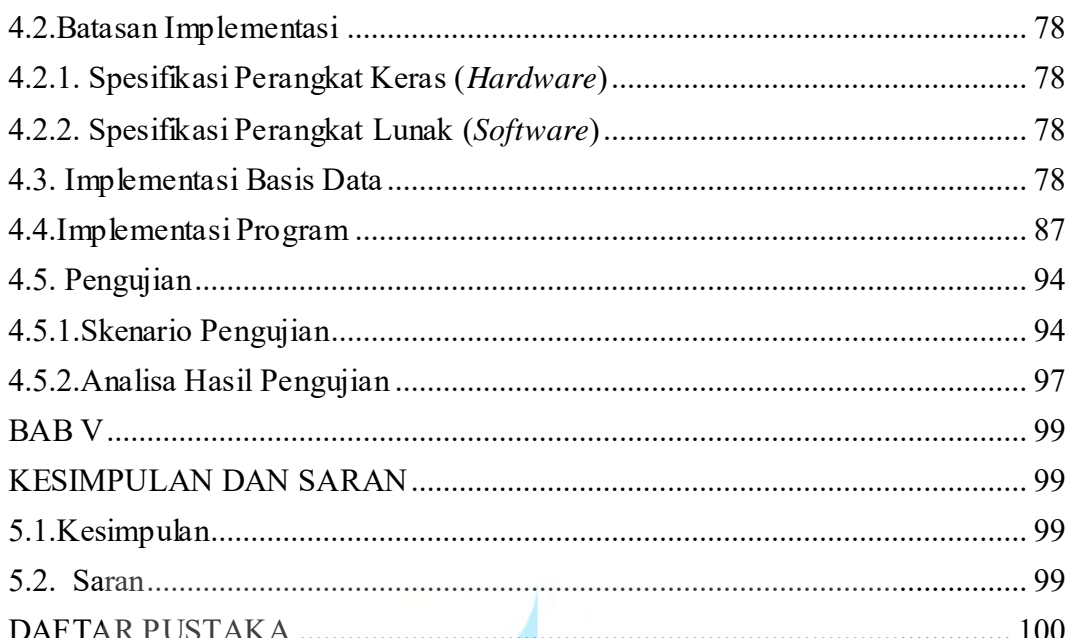

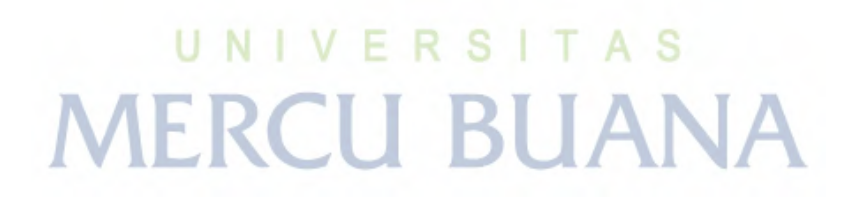

#### **DAFTAR GAMBAR**

<span id="page-11-0"></span>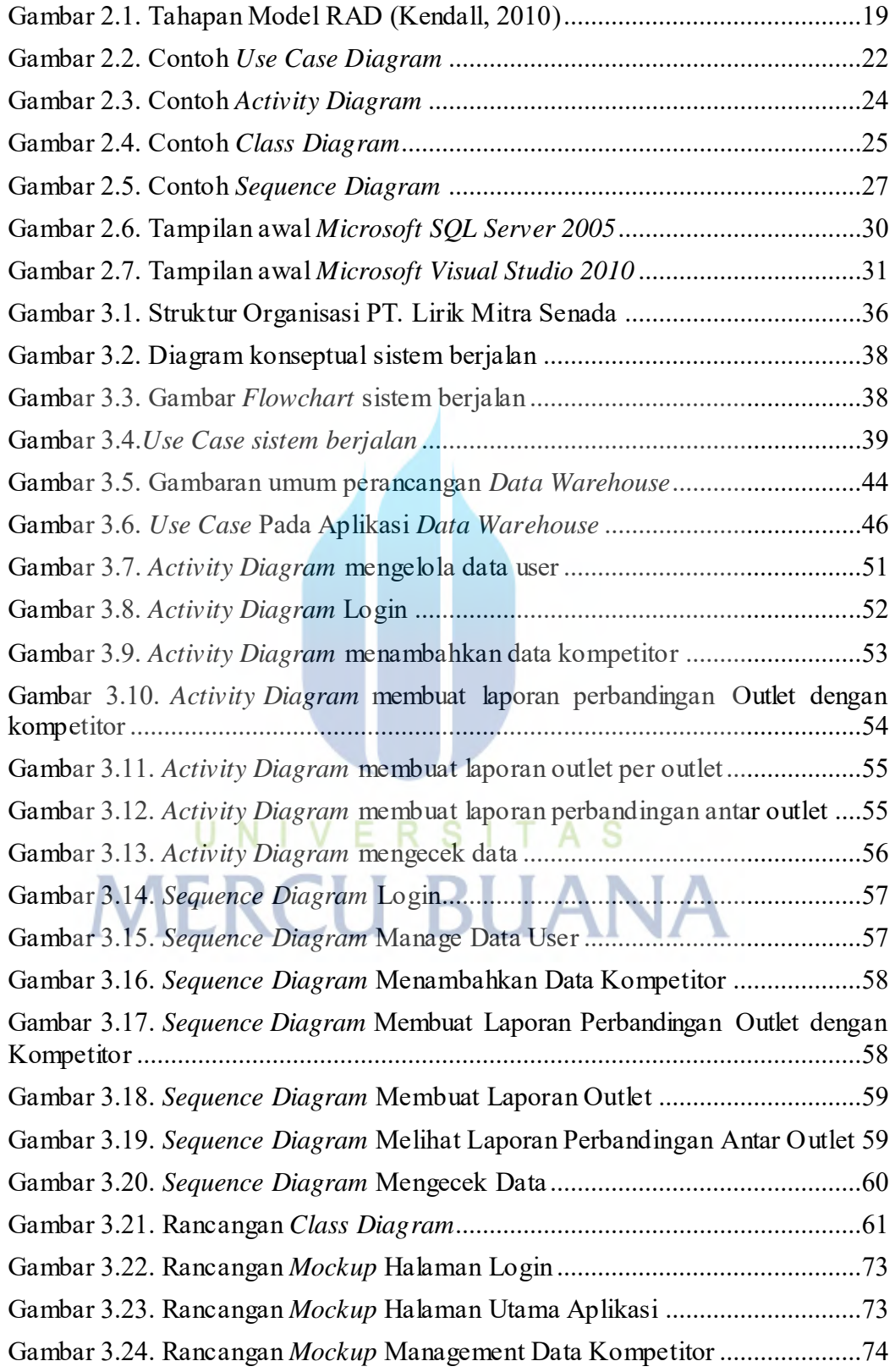

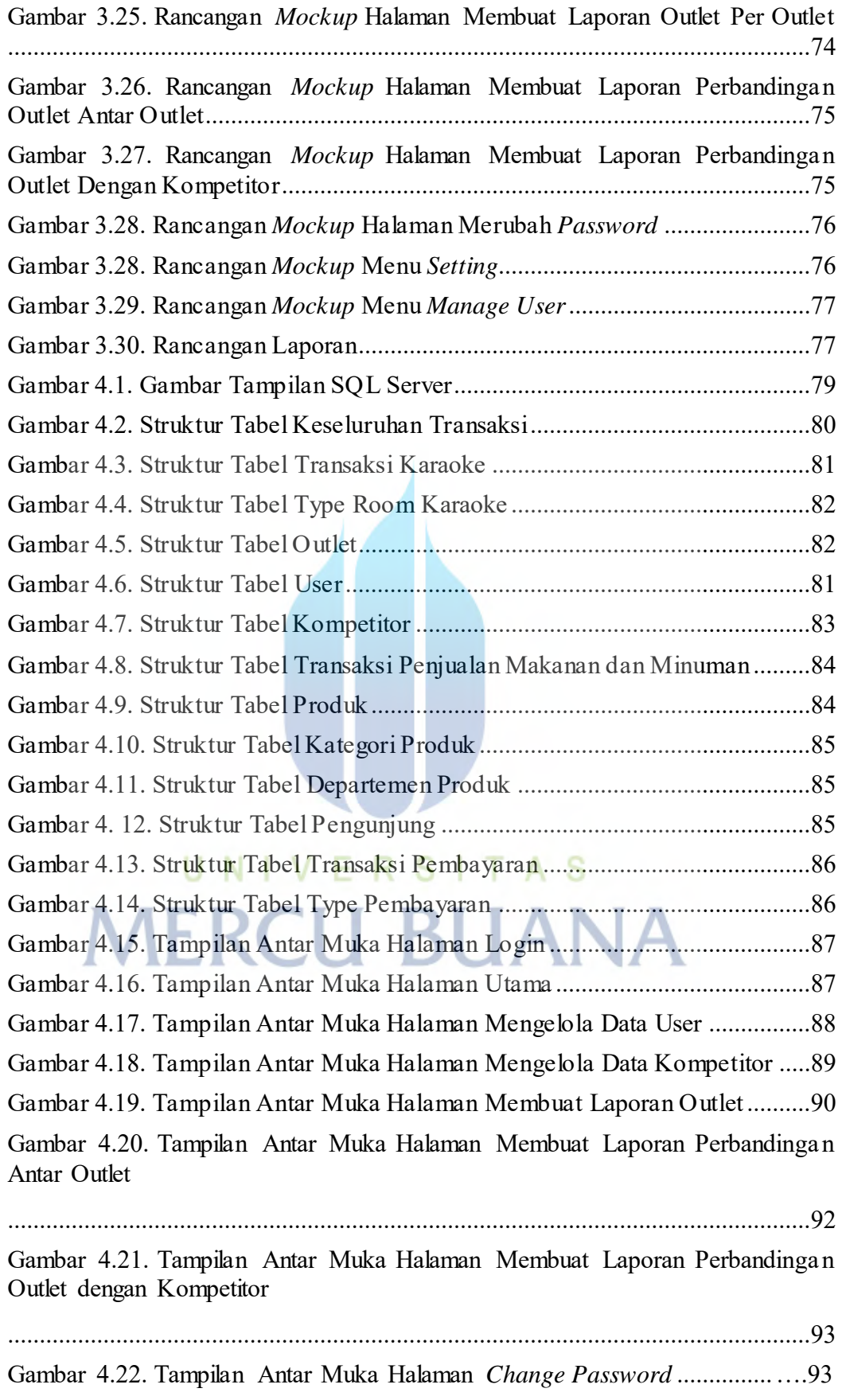

#### **DAFTAR TABEL**

<span id="page-13-0"></span>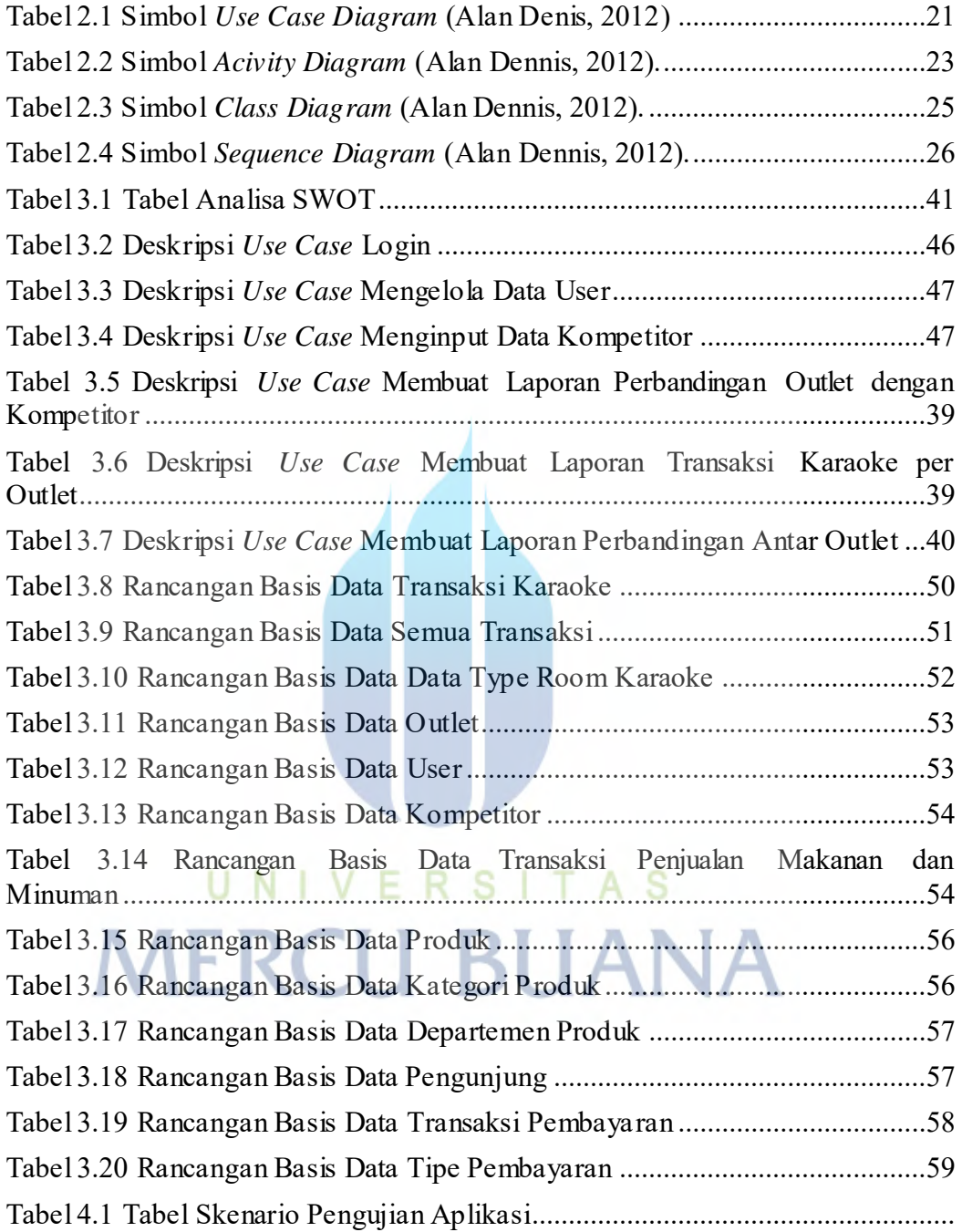